# **Consignes de rédaction** *Carnets de l'ERITA*

### *Mise en page*

 $\geq$  La plus claire et simple possible

➢ Utiliser des alinéas automatiques pour distinguer les paragraphes (proscrire les tabulations en début et les lignes vierges entre les paragraphes).

- $\geq$  Les citations extraites doivent être clairement repérables.
- $\triangleright$  Ne pas oublier que les guillemets, les parenthèses et les crochets s'utilisent toujours par paire.
- $\geq$  Accentuer les capitales : Paul Éluard, États-Unis, À la fin etc.

## *Titres et intertitres*

 $\geq$  Bien distinguer leur hiérarchie (possibilité de les numéroter – attention voir ci-dessous) ; ne pas faire plus de 3 niveaux (titre général, titre 1, titre 2).

 $\triangleright$  Ne pas mettre de point à la fin d'un titre ou d'un intertitre.

 $\triangleright$  Ne pas les saisir en majuscules.

# *Citations*

➢ *Citations courtes* : en caractères romains (droits) et entre guillemets dans le corps du texte.

Utiliser les guillemets « à la française » (comme ici) ; les guillemets anglais étant réservés aux citations de second niveau (« exemple "concret" de leur emploi »).

➢ *Citations longues (plus de deux lignes)* : les extraire du texte, en caractères romains (droits) et en police inférieure. Les guillemets ne sont pas obligatoires puisque l'extraction indique qu'il s'agit d'une citation.

➢ *Toute coupure au sein d'une citation* doit être signalée par [...] ; de même tout raccord ou commentaire personnel doit être placé entre crochets.

#### **Guillemets et ponctuation**

Le début de la citation est fondu dans le texte et elle se termine sur une phrase complète *(point final à l'extérieur).* Ex. : Mme Lepic compare les cheveux de Poil de Carotte à des « baguettes de tambour. Il userait un pot de pommade tous les matins si on lui en donnait ».

La citation débute par une phrase complète ; elle est introduite par un deux-points si elle fait suite au texte ; son premier mot prend alors une capitale initiale *(point final à l'intérieur)*. Ex. : deux siècles avant notre ère, le poète Térence affirmait : « Je suis homme et rien de ce qui est humain ne m'est étranger. »

# *Références bibliographiques en notes de bas de page*

- $\geq$  Ne mettre de majuscules qu'aux initiales des noms propres.
- $\geq$  La présence du nom de la ville d'édition et de l'éditeur est obligatoire.

#### ➢ **Exemple de monographies :**

Jean Kecskeméti, *La Hongrie des Habsbourg*, t. II : *De 1790 à 1914*, Rennes, Presses universitaires de Rennes, coll. « Histoire », 2011.

#### ➢ **Exemple d'ouvrages collectifs :**

Erwan Caulet, Corinne Grenouillet, Patricia Principalli (dir.), *Le Rayonnement international d'Aragon*, Strasbourg, Presses Universitaires de Strasbourg, coll. « Recherches croisées Aragon / Elsa Triolet », n° 16, 2018

#### ➢ **Exemples d'articles :**

Sophie Daviaud, « Judiciarisation et mobilisation des émotions. Le procès d'Alberto Fujimori au Pérou », *in* Christophe Traïni (dir.), *Émotions et expertises. Les modes de coordination des actions collectives*, Rennes, Presses universitaires de Rennes, coll. « Res Publica », 2015, p. 95-114.

Laurie Guimond, « Vers une grille d'analyse de l'expérience géographique : cas-type dans la campagne au Québec », *Norois*, n° 233, 2014/4, p. 11-24.

Jean-Claude Souesme, « *As if* : du potentiel au service du réel », *in* Susan Moore Mauroux et Olivier Polge (dir.), *Travaux linguistiques du Cerlico*, n° 27 : « Du réel à l'irréel (2). Langues, discours et représentations », 2014, p. 105-122.

# *Appels de notes*

 $\geq$  L'appel de note se place avant tout signe de ponctuation. Exemples : Comment dois-je placer mon appel de note<sup>1</sup>? Le placement de l'appel de note s'effectue ainsi<sup>2</sup>. On me dit souvent : « Placez correctement votre appel de note<sup>3</sup>. » Votre « appel de note<sup>4</sup> » est bien placé.  $\geq$  Ne pas placer d'appel de note dans la légende d'un tableau ou d'une illustration.

### *Notes de bas de page*

➢ Exemple de l'emploi d'*ibid.* et d'*op. cit*. dans des notes successives :

- 1. Michel Nicolas, *Bretagne, un destin européen*, Rennes, Presses universitaires de Rennes, 2001. 2. *Ibid.*, p. 54.
- 3. Sandra Laugier, « L'éducation des adultes comme philosophie morale », *Éducation et Didactique*, n° 3, vol. 5, 2011, p. 135-144.

4. Michel Nicolas, *Bretagne, un destin européen*, *op. cit.*, p. 39.

5. Sandra Laugier, « L'éducation des adultes comme philosophie morale », art. cit., p. 138.

# *Sigles, abréviations, règles typographiques*

- ➢ L'usage actuel est de ne pas mettre de points entre les lettres. Ex. : SNCF (non S.N.C.F.).
- > Les abréviations restent dans la plupart des cas en bas de casse. Ex. : vol., t., n∘, ms., mss, etc.
- ➢ Quelques abréviations courantes :
	- 1er, 1re, 2<sup>e</sup> , 3<sup>e</sup> (*et non* 1ier, 1ère, 2ème, 3ième)
	- XV<sup>e</sup> siècle (*et non* XVième)
	- chap. (« chapitre », ch. signifiant « chant »)
	- éd. (« éditeur, édition », *et non* eds.)
	- etc. (*et non* etc...)
	- cf. reste en romain

## *Polices et caractères spéciaux*

- $-$  f<sup>o</sup> pour *folio* (*et non* f. signifiant « feuillet »)
- n° pour *numéro*
- p. (*et non* pp.)
- r∘ (recto)
- v<sup>o</sup> (verso)
- v. (vers, poésie)
- Mme, Mlle, Dr, Pr

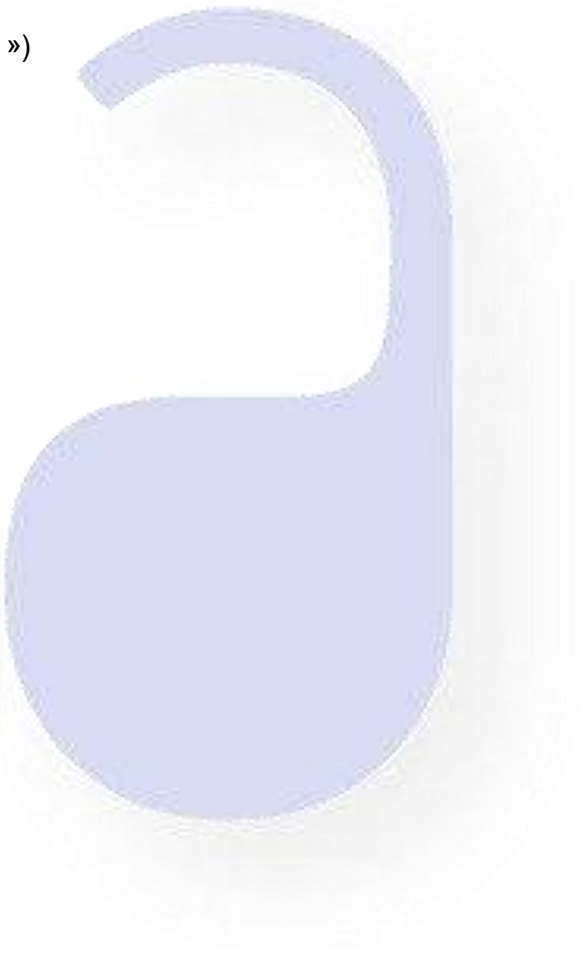